C. Stary (Hrsg.): Mensch & Computer 2005: Kunst und Wissenschaft – Grenzüberschreitungen der interaktiven ART. München: Oldenbourg Verlag. 2005, S.

# E-Quest: Ein Online-Befragungswerkzeug für Web **Usability**

#### Zoulfa El Jerroudi, Jürgen Ziegler, Stephan Meissner, Axel Philipsenburg

Universität Duisburg-Essen

#### **Zusammenfassung**

E-Quest ist ein Werkzeug zur automatisierten Online-Befragungen. Es bietet ohne großen Konfigurationsaufwand die Möglichkeit zur komfortablen Gestaltung der Fragebögen und vielfältigen Auswertungsmöglichkeiten, um die Usability einer Webseite zu evaluieren.

## 1 Einleitung

Zur Evaluation der Gebrauchstauglichkeit von Web-Anwendungen gibt es heute ein breites Spektrum an Methoden (Pearrow 2000; Schweibenz & Thissen 2002). Diese werden jedoch oft nicht oder nicht im ausreichenden Umfang eingesetzt. Ein Grund dafür liegt in dem Aufwand, geeignete Probanden zu akquirieren und diese zur Untersuchung in ein Labor zu bringen oder sie in ihrem Tätigkeitskontext aufzusuchen. Online-Verfahren zur Usability-Evaluation bieten die Chance, zum einen die Probandenanzahl für eine Untersuchung stark zu erhöhen, zum anderen den Aufwand für die eigentliche Untersuchungsdurchführung und der Datenerfassung zu reduzieren. Weiterhin können über Online-Verfahren Zielgruppen erreicht werden, die für eine Untersuchung ansonsten nicht zur Verfügung stünden.

Es können verschiedene Formen von Online-Usability-Untersuchungen unterschieden werden. Bei *Remote Usability Tests* kann ein Testleiter an einem anderen Ort als der Proband dessen Aktionen auf dem Bildschirm mitverfolgen. Eine Studie von Tullis zeigte, dass *Remote Usability Testing* vergleichbare Ergebnisse zu Labor-Tests produzieren (Tullis et al. 2002). Bei den *Tracking-Verfahren* können die Aktionen und das Klick-Verhalten des Probanden mitverfolgt werden. Die *automatisierte Testverfahren* versuchen mit Code-Checkern Desginkonflikte aufzudecken und die *automatisierten Online-Befragungen* ermöglichen eine Online-Evaluierung ohne Testleiter.

*E-Quest* ist ein Werkzeug zur *automatisierten Online-Befragung.* Dem Webseitenbetreiber wird eine komfortable Oberfläche geboten, die es ihm erleichtert, sein Webangebot ohne Testleiter zu evaluieren und Schwachstellen in der Usability zu entdecken.

# 2 Durchführung von Befragungen mit E-Quest

Die Konzeption von *E-Quest* erlaubt es, einzelne Fragen oder Fragenblöcke direkt im Kontext der aktuell betrachteten Webpage zur präsentieren. Dies ist ein wesentlicher Vorteil gegenüber separat ausgefüllten Fragebögen, bei denen die Probanden die Seiten nicht unmittelbar vor sich sehen. Zusätzlich können komplette Befragungsblöcke zu Beginn oder am Ende der Webseitenutzung dargeboten werden. Eine weitere wesentliche Funktion besteht darin, dass dem Nutzer Aufgaben gestellt werden können, die während oder nach der Bearbeitung mit Fragen hinterlegt sein können.

Die Darbietung der Fragen erfolgt in einem zusätzlichen Frame, einem Pop-up-Fenster oder einem mit Hilfe von CSS eingefügten Bereich. Diese Darstellung ist wählbar, um den verschiedenen Seitencharakteristika Rechnung zutragen. Nach einer Einführung kann sich der Proband frei auf der Seite bewegen oder Aufgaben bearbeiten, wobei die Fragen kontextabhängig eingespielt werden.

# 3 Konfiguration und Administration der Online-Befragung

Der Befragungsersteller (Webseiten-Betreiber oder Usability-Spezialist) erhält nach der Registrierung Zugriff auf einen kundenspezifischen Administrationsbereich, in der er eine Sitespezifische Befragung frei konfigurieren kann. Dazu kann er entweder eine Auswahl aus den schon vorgefertigten Fragen treffen (siehe Abbildung 1) oder selbst Fragen definieren.

Es stehen drei Fragenmodule zur Verfügung, die der Webseitenbetreiber nach Belieben miteinander kombinieren kann.

- **seitenspezifisches Fragenmodul:** Dem Evaluator werden vordefinierte und nach Kategorien gruppierte Fragen zur Auswahl angeboten, die für spezifische Seiten präsentiert werden. Dieser Fragenpool kann durch selbst definierte Fragen erweitert werden.
- **aufgabenspezifisches Modul:** Es können Aufgaben definiert werden, die der Benutzer bearbeiten soll (z.B. "*Finden Sie die heutigen Börsenkurse*"). Auch hier können vordefinierte Aufgaben ausgewählt oder neue Aufgaben beschrieben werden.
- **allgemeines Modul:** In diesem Modul können Fragen ausgewählt und erstellt werden, die sich auf die gesamte Website bzw. auf die Person des Probanden (Geschlecht, Alter, Internetbenutzung etc.) beziehen.

E-Quest: Ein Online-Befragungswerkzeug für Web Usability 3

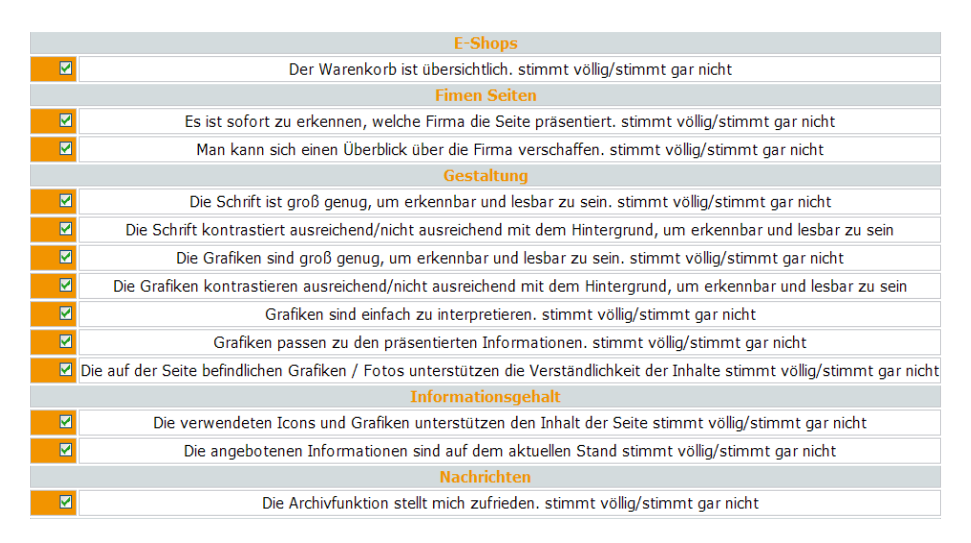

*Abbildung 1: Auswahl aus vorab bereitgestellten Fragen*

#### 4 Auswertung der Ergebnisse

*E-Quest* stellt umfangreiche Auswertungsfunktionen zur Verfügung. Diese beinhalten unter anderem:

• Antworthäufigkeiten mit absoluten und relativen Werten, sowie Mittelwerte und Standardabweichungen (numerisch und als Diagramm)

- Ausgabe von freien Textantworten
- umfangreiche speicherbare Filterprofile (Untermengen, Schnittmengen, Zeitintervalle)
- Datenexport zur Weiterverarbeitung mit allen üblichen Tabellenkalkulations- (z.B. MS Excel) und Statistikprogrammen (z.B. SPSS)

Alle Auswertungen stellt E-Quest auch online zur Verfügung. Bereits während der Befragung kann man den aktuellen Stand der Befragung in Echtzeit einsehen.

#### 5 Verwandte Arbeiten

Für Remote-Usability Tests gibt es auf dem amerikanischen Markt mittlerweile einige spezialisierte Produkte wie *Experience Evaluator* von Netraker (Duyne et. al., 2002), *XMS Enterprise* und *eXpress* von Vividence und *WebEffective* von Keynotes. Die Vividence-Produkte verwenden einen Spezial-Browser, der eine Art Taskleiste mit Fragen und Aufgaben für die Probanden zur Verfügung stellt. Der Nachteil besteht darin, dass die Probanden das Tool installieren müssen. *WebEffective* der Firma Keynotes Systems kann Fragen an bestimmte

Seiten oder Aktionen koppeln. Für Web*Effective* müssen die Betreiber ihre Seite zu einem speziellen Proxy-Server bei Keynotes umleiten. Der Spezialproxy wird dann für die Nutzer zwischengeschaltet und zeichnet das Abruf-Verhalten und die Kommentare auf. Mittlerweile hat Keynotes Systems die Firmen Netraker und Vividence aufgekauft.

Clasen stellt in (Clasen, 2004) einen Web Service vor, mit dem Online-Befragungen im Internet durchgeführt werden können, hierbei handelt es sich jedoch ausschließlich um eigenständige Fragebögen, die nicht in die zu bewertende Webseite integriert werden können.

# 6 Architektur

*E-Quest* besteht aus drei Hauptkomponenten deren Mittelpunkt ein Datenbanksystem bildet. Weiterhin kommt ein spezieller HTTP Proxy sowie eine Webapplikation zur Verwaltung und Auswertung der Evaluationen zum Einsatz. Die Datenbank dient hierbei sowohl als Speicher für die Ergebnisse, wie auch als Quelle für die den Probanden gestellten Fragen und Aufgaben. Sie bildet die Schnittstelle zwischen dem Proxy und der Webapplikation. Der HTTP Proxy wird zwischen die Webbrowser der Probanden und den Webserver der zu evaluierenden Website geschaltet und erfüllt zweierlei Aufgaben. Zum einen fügt er aus der Datenbank die vordefinierten Fragebögen in den vom Webserver zurück gelieferten HTML Code ein und zum anderen verfolgt er über die HTTP Anfragen der Webbrowser die Bewegungen des Probanden auf der Website. Dazu werden die Anfragen mit Zeitstempel in die Datenbank eingetragen.

Der Proxy erlaubt es unterschiedliche Linktechniken erfassen zu können, so z.B. Links in Flash, Javascript oder Java Applets. Die Kombination aus Datenbank, HTTP Proxy und Webapplikation ermöglicht es, Evaluationen ohne jeglichen Eingriff in die zu bewertende Webseite durchzuführen.

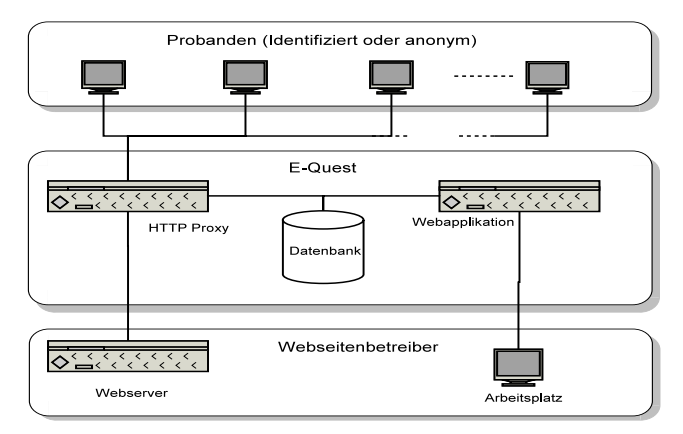

*Abbildung 3: Architektur des Evaluations-Tools* 

Von den Probanden muss lediglich der HTTP Proxy in der Browser Konfiguration eingetragen werden.

#### 7 Bewertung und Ausblick

E-Quest ist ein Werkzeug, das die Erstellung und Durchführung automatisierter, befragungsbasierter Website-Evaluationen erheblich unterstützt*.* Vorteile des Werkzeugs liegen in der einfachen Konfiguration von Befragungen sowie in der Durchführung, die keinen Eingriff in die zu bewertende Website erfordert.

Es stehen flexibel einsetzbare Befragungs- und Aufgabenkomponenten zu Verfügung. Die Fragenbeantwortung kann im Arbeitskontext erfolgen, wodurch die Genauigkeit der Antworten gesteigert werden kann. Zukünftige Arbeiten sind auf die Erweiterung der Konfigurationsmöglichkeiten, sowie auf die Bereitstellung anwendungsspezifischer Fragekataloge ausgerichtet.

#### 8 Literaturverzeichnis

- Clasen,M.; Krompholz, A. (2004): Online-Befragungen zum Sondertarif www.online-befragung.com. In: Schiefer, G.; Wagner, P.; Morgenstern, M. und Rickert, U. (Hrsg.). Integration und Datensicherheit - Anforderungen, Konflikte und Perspektiven. Referate der 25.GIL-Jahrestagung. Gesellschaft für Informatik. 8.-10.09.2004, Bonn, S. 213-216
- Duyne, D.; Landay, J. A.; Tarpy, M. (2002): NetRaker Suite: A Demonstration. In Extended Abstracts of Conference on Human Factors and Computing Systems, pages 518-519
- Pearrow, M. (2000): Web Site Usability Handbook. Rockland, MA: Charles River Media. [ISBN 1- 58450-026-3
- Schweibenz, W.; Thissen, F. (2003): Qualität im Web Benutzerfreundliche Webseiten durch Usability Evaluation. Heidelberg: Springer-Verlag.
- Tullis, T; Fleischman, S.; McNultiy, M.; Cianchette, C.; Bergel, M. (2002): An Empirical Comparison of Lab and Remote Usability Testing. In: Proceedings of Usability Professionals Association Conference

#### **Kontaktinformationen**

Zoulfa El Jerroudi, Jürgen Ziegler - Interaktive Systeme und Interaktionsdesign - Universität Duisburg-Essen (Campus Duisburg) 47048 Duisburg e-Mail: ElJerroudi | Ziegler@interactivesystems.info